## Informatique TP 7

## Statistiques descriptives

L'objet de la statistique descriptive est la description de données à travers leur présentation (la plus commode et la plus synthétique possible), leur représentation graphique et le calcul de résumés numériques. On parle également de statistique exploratoire et d'analyse des données.

#### PARTIE 1 : STATISTIQUES UNIVARIÉES

On souhaite étudier, chez les individus *<sup>ω</sup>* d'une population <sup>1</sup> Ω, l'expression d'une variable <sup>2</sup> ou d'un caractère X prenant différents états dans un ensemble E. On supposera que  $E \subset \mathbb{R}$ , c'est-à-dire que le caractère étudié est numérique <sup>3</sup>.

On peut distinguer deux types de caractères quantitatifs selon les valeurs qu'ils prennent :

• La variable X est dite *discrète* lorsqu'elle prend ses valeurs dans un ensemble E fini ou dénombrable (par exemple, des valeurs entières). Pour présenter les données, on considère une énumération  $(x_i)_{1\leq i\leq r}$  de  $X(Ω)$  et l'on définit, pour tout  $i ∈ [1, r], l'$ *effectif n<sub>i</sub>* associé à la valeur  $x_i$ , i.e. le nombre d'individus  $ω ∈$ <br>Ω pour lesquels le caractère  $X(ω)$  prend la valeur  $x$ . On obtient alors une *série statistique* (( Ω pour lesquels le caractère X( $\omega$ ) prend la valeur x<sub>i</sub>. On obtient alors une *série statistique*  $((x_i,n_i))_{1\leqslant i\leqslant r}.$ Cette présentation de la série est parfois qualifiée de *dépouillée*, par opposition à la présentation brute, qui consisterait à faire la liste des valeurs X(*ω*) lorsque *<sup>ω</sup>* parcourt Ω.

La donnée des effectifs  $n_i$  équivaut à celle des *fréquences*  $f_i = \frac{n_i}{n}$  $\frac{n_i}{n}$ , où  $n=\operatorname{Card}\Omega=\sum_{i=1}^rn_i$  est l'effectif total. On a bien sûr  $\sum_{i=1}^r f_i = 1$ .

On définit ensuite les *fréquences cumulées* F $_i = \sum_{j \leq i} f_j$ .

• La variable X est dite continue lorsqu'elle prend ses valeurs dans un ensemble E non dénombrable, par exemple un intervalle de R. On lui associe une série statistique discrète en choisissant une famille de classes  $C_1=[a_0,a_1],$   $C_2=[a_1,a_2],$   $\ldots,$   $C_r=[a_{r-1},a_r]$  recouvrant  ${\rm X}(\Omega),$  où  $(a_i)_{0\leqslant i\leqslant r}$  est une suite strictement croissante. On identifie alors chaque classe C, à son milieu  $x_i=\frac{a_{i-1}+a_i}{2}$  et l'on définit l'effectif associé  $n_i$  d'individus  $\omega$  pour lesquels le caractère  $\mathrm{X}(\omega)$  prend une valeur de  $\mathrm{\tilde{C}}_i$ .

Comme on l'a déjà vu lors des TP de simulation, une variable statistique discrète X peut être représentée par un diagramme en bâtons (instruction bar en Scilab) et une variable continue par un histogramme (instruction histplot en Scilab).

#### PARTIE 2 : INDICATEURS DE POSITION ET DE DISPERSION

On considère une série statistique  $\mathrm{X} = \big((x_i, n_i)\big)_{1\leqslant i\leqslant r}.$ 

• On définit la moyenne de la série :

$$
\overline{X} = \frac{1}{n} \sum_{i=1}^r n_i x_i = \sum_{i=1}^r f_i x_i,
$$

sa variance empirique :

$$
\sigma^2(\mathbf{X}) = \frac{1}{n} \sum_{i=1}^r n_i (x_i - \overline{\mathbf{X}})^2 = \sum_{i=1}^r f_i (x_i - \overline{\mathbf{X}})^2
$$

et son écart-type empirique  $\sigma(\rm X) = \sqrt{\sigma^2(\rm X)}.$ On établit sans difficulté la formule de Koënig-Huygens :

$$
\sigma^{2}(X) = \frac{1}{n} \sum_{i=1}^{r} n_{i} x_{i}^{2} - \left(\frac{1}{n} \sum_{i=1}^{r} n_{i} x_{i}\right)^{2} = \overline{X^{2}} - \overline{X}^{2}.
$$

**Mayone** 1. La terminologie est à considérer dans un sens très large :  $\Omega$  est un ensemble fini quelconque.

<sup>2.</sup> Une variable est donc une application  $X : \Omega \longrightarrow E$ .

<sup>3.</sup> Ces caractères sont dits quantitatifs, par opposition aux caractères qualitatifs que l'on n'étudiera pas dans ce TP.

• On définit, pour tout  $x \in \mathbb{R}$ , la *fréquence cumulée* jusqu'à  $x$ :

$$
F(x) = \sum_{\substack{1 \leqslant i \leqslant r \\ x_i \leqslant x}} f_i,
$$

égale à la proportion d'individus *<sup>ω</sup>* pour lesquels X(*ω*) 6 x. On dénit alors le quantile d'ordre *<sup>α</sup>* ∈ [0, 1] part*<sup>α</sup>* = min{x ∈ X(Ω) : F(x) > *<sup>α</sup>*} : c'est la plus petite valeur de X supérieure ou égale à une proportion *<sup>α</sup>* d'éléments de la série.

En particulier, la *médiane m* est le quantile d'ordre  $\frac{1}{2}$  : elle partage la population de deux sous-populations d'effectifs égaux ou presque. En supposant la série ordonnée  $x_1 \leq \cdots \leq x_n$ :

- > si  $n = 2p 1$  est impair, la médiane est la valeur centrale  $x_p$  de la série ;
- > si  $n = 2p$  est pair, on prend  $m = \frac{x_p + x_{p+1}}{2}$  comme médiane de la série plutôt que  $x_p$  (qui serait donnée par une application stricte de la définition).

On définit également le *premier quartile q*1 =  $t_{1/4}$ , le *troisième quartile q*3 =  $t_{3/4}$  ainsi que les déciles, centiles, etc.

L'écart inter-quartile  $q_3 - q_1$  est un indicateur de dispersion : c'est la longueur de l'intervalle interquartile  $[q_1, q_3]$ , lequel contient la moitié des valeurs de la série, réparties autour de la médiane. On représente parfois la boîte à moustache de la série statistique :

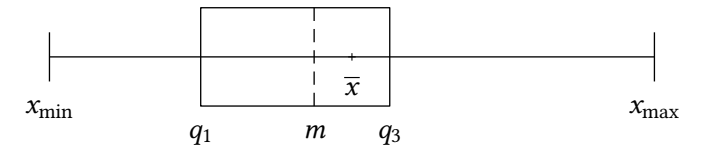

• Le (ou les) mode(s) (aussi appelé(s) valeur(s) modale(s)) est (sont) la (les) valeur(s) de X pour laquelle (lesquelles) l'effectif est maximal.

L'étendue est la différence entre la plus grande et la plus petite valeur de la série.

Moyenne, médiane, mode, quantiles sont des indicateurs de position de la série. Étendue, variance et écarttype empiriques, écart inter-quartile sont des indicateurs de dispersion.

En Scilab, l'instruction mean(X) permet de calculer la moyenne, median(X) la médiane, quart(X) les quartiles, min(X) et max(X) les valeurs minimale et maximale d'une série brute dont les valeurs sont contenues dans le vecteur X (avec répétition). L'instruction stdev(X) renvoie l'écart-type normalisé par  $n-1$  :

$$
\sigma_{n-1}(\mathbf{X}) = \sqrt{\frac{1}{n-1} \sum_{i=1}^n (x_i - \overline{\mathbf{X}})^2} = \sqrt{\frac{n}{n-1}} \sigma(\mathbf{X}).
$$

Une option permet d'obtenir l'écart-type *<sup>σ</sup>*(X) (on renvoie à l'aide).

Pour une série dépouillée, si f désigne le vecteur des fréquences associées aux valeurs de la série contenues dans le vecteur X (sans répétition), alors les instructions meanf(X,f) et stdevf(X,f) renvoient la moyenne et l'écart-type de la série.

#### PARTIE 3 : ÉTUDE DE LA POPULATION MONDIALE

**whateless** Télécharger l'archive tp7.zip sur le site www.rblld.fr (rubrique 2018-2019/informatique) et éxécuter le fichier population\_mondiale.sce, qui définit plusieurs vecteurs :

- $\geq$  pays contient les noms des pays;
- $\geq$  superficie contient la surface terrestre en milliers de km<sup>2</sup> de chaque pays;
- $\geq$  population contient le nombre d'habitants en millions de chaque pays;
- $\geq$  naissance contient le nombre de naissances sur 1000 habitants;
- ➢ deces contient le nombre de décès sur 1000 habitants ;
- ➢ homme contient l'espérance de vie des hommes ;
- ➢ femme contient l'espérance de vie des femmes

à partir des données contenus dans l'étude 2017 de l'INED (en annexe, ainsi qu'une liste des pays et de leurs index).

#### Exercice 1 : interrogation de la base de données

Écrire une function donnees $(n)$  qui affiche le nom, la superficie, le nombre d'habitants et la densité de population du pays d'index n.

#### Exercice 2

- 1. Calculer la surface terrestre mondiale, le nombre d'habitants mondial et la densité moyenne d'habitants au km<sup>2</sup>.
- 2. a. Calculer la surface terrestre, le nombre d'habitants et la densité moyenne d'habitants au  $km^2$ pour chaque continent.
	- b. Pour chacune des données étudiées en a., représenter la répartition par continent sous la forme d'un diagramme en camembert à l'aide de l'instruction pie.

#### Exercice 3

On considère l'espérance de vie des hommes (ou des femmes) par pays.

- 1. Calculer la moyenne sur l'ensemble des pays.
- 2. Calculer l'écart-type.
- 3. Calculer la médiane.
- 4. Calculer les espérances de vie minimale et maximale en précisant les pays correspondant à ces valeurs extrémanes (utiliser l'instruction find).
- 5. Représenter l'histogramme de l'espérance de vie des hommes sur l'intervalle [0, 100] avec 20 classes. Quelle est la classe modale de l'espérance de vie des hommes ?
- 6. Trier le tableau homme par ordre croissant et en déduire :
	- a. les valeurs du premier et du troisième quartile ainsi que l'écart inter-quartile ;
	- b. les valeurs du premier et du neuvième décile ainsi que la liste des pays dont l'espérance de vie est inférieure au premier décile ou supérieure au neuvième décile.

#### Exercice 4 : acroissement naturel et prévision

On rappelle que le taux d'accroissement naturel est la différence entre la natalité et la mortalité.

- 1. Quels sont les accroissements minimal et maximal ? Préciser les pays.
- 2. Faire afficher les listes des pays pour lesquels l'accroissement est négatif.
- 3. Déterminer l'accroissement mondial moyen.
- 4. Dans ses projections, l'INED prévoit une population mondiale de 9 731 millions d'habitants en 2050. Cela est-il conforme à l'hypothèse d'un taux d'accroissement constant ?

#### PARTIE 4 : STATISTIQUES BIVARIÉES

Dans la suite du TP, on s'intéresse à l'étude simultanée de deux caractères numériques X et Y se rapportant à une même population. On considère donc une série statistique bivariée, i.e. une application  $\Omega \longrightarrow \mathbb{R}^2$ , qui admet une présentation *brute* sous la forme d'une liste de couples  $(x_i, y_i)$ ,  $1 \leq i \leq n$ , correspondant aux valeurs des caractères étudiés pour les différents individus.

ériques X et Y se rapportant<br>une application  $\Omega \longrightarrow \mathbb{R}^2$ ,<br> $1 \le i \le n$ , correspondant<br>onstitue le *nuage* de points<br>int de coordonnées  $(\overline{X}, \overline{Y})$ .<br>le la série double  $(X, Y)$ , où La représentation des points de coordonnées  $(x_i, y_i)$ , 1  $\leqslant$  i  $\leqslant$  *n*, dans le plan constitue le *nuage* de points associé à la série statistique double étudiée. Le *point moyen* du nuage est le point de coordonnées  $(\overline{X}, \overline{Y})$ . Scilab propose l'instruction plot2d(X, Y, -1) pour tracer le nuage de points de la série double  $(X, Y)$ , où l'option -1 a pour effet de ne pas relier les points.

#### Exercice 5

On considère de nouveau les données étudiées dans la troisième partie.

Représenter le nuage de points associé à la série double formée par l'espérance de vie des hommes d'une part et celles des femmes d'autres part.

Lorsque les caractères sont discrets, si l'on note  $x_i, \, 1 \leqslant i \leqslant r$ , les valeurs de X et  $y_j, \, 1 \leqslant j \leqslant s$ , celles de Y, alors on peut présenter la série sous forme *dépouillée* en donnant la fréquence  $f_{i,j}$  d'apparition de chaque couple  $(x_i, y_j)$ . La matrice  $(f_{i,j})_{i,j} \in \mathbf{M}_{r,s}(\mathbb{R})$  est appelée *matrice de contingence* (parfois présentée sous forme de tableau).

Pour tout  $i \in [\![1,r]\!]$ , la *fréquence (marginale)* de  $x_i$  est donnée par  $f_{i,\cdot} = \sum_{j=1}^s f_{i,j}$  et l'on a  $\sum_i f_{i,\cdot} = 1$ . De même pour les fréquences marginales f<sub>o</sub> des un  $1 \le i \le s$ . même pour les fréquences marginales  $f_{\cdot,j}$  des  $y_j,$  1  $\leqslant$  j  $\leqslant$  s.

On définit alors la covariance de la série double par la formule

$$
\text{cov}(\mathrm{X},\mathrm{Y})=\sum_{\substack{1\leqslant i\leqslant r\\1\leqslant j\leqslant s}}f_{i,j}(x_i-\overline{\mathrm{X}})(y_j-\overline{\mathrm{Y}})=\sum_{\substack{1\leqslant i\leqslant r\\1\leqslant j\leqslant s}}f_{i,j}x_iy_j-\overline{\mathrm{X}}\,\overline{\mathrm{Y}}
$$

c'est-à-dire, dans le cas d'une présentation brute,

$$
cov(X, Y) = \frac{1}{n} \sum_{i=1}^{n} (x_i - \overline{X})(y_i - \overline{Y}) = \frac{1}{n} \sum_{i=1}^{n} x_i y_i - \overline{X} \overline{Y}.
$$

Scilab propose l'instruction covar $(X, Y, f)$  pour calculer la covariance du couple  $(X, Y)$ , où X, Y contiennent les valeurs prises par chacune des séries et f est la matrice de contingence (qui peut être remplacée par la matrice des effectifs).

Si la série statistique bivariée est présentée sous forme brute  $(x_i, y_i)$ , 1  $\leqslant\, i\leqslant\, n$ , on pourra utiliser l'instruction covar(X,Y,eye(n,n)).

Exercice 6

Calculer la covariance du couple étudié dans l'exercice précédent.

#### PARTIE 5 : RÉGRESSION LINÉAIRE

Soit  $(X, Y)$  une série statistique bivariée donnée sous forme brute, i.e. d'une de liste  $(x_i, y_i)$ ,  $1 \leqslant i \leqslant n$ . Dans ce paragraphe, on essaie d'expliquer la variable Y (dite variable expliquée) à partir de la variable X (dite *explicative*) en décidant si les données sont compatibles avec une relation du type  $Y = aX + b$ . Si la variable X prend au moins deux valeurs, on a vu en TD sur les espaces euclidiens qu'il existe un

unique couple  $(\widehat{a},\widehat{b})$  minimisant la fonctionnelle

$$
(a,b)\in\mathbb{R}^2\longmapsto\delta^2(a,b)=\frac{1}{n}\sum_{i=1}^n(y_i-ax_i-b)^2.
$$

La droite d'équation  $y = \hat{a}x + \hat{b}$  est appelée droite de régression (ou droite des moindres carrés) de Y en X. Les formules obtenues pour  $\hat{a}$  et  $\hat{b}$  en TD montrent que son équation peut encore s'écrire sous la forme

<span id="page-3-1"></span>
$$
y - \overline{Y} = \frac{\text{cov}(X, Y)}{\sigma^2(X)} (x - \overline{X}),
$$
\n(1)

ce qui montre que cette droite passe par le point moyen de la série. On peut également montrer<sup>4</sup> que

<span id="page-3-0"></span>
$$
\sigma^{2}(Y) = \hat{a}^{2}\sigma^{2}(X) + \delta^{2}(\hat{a}, \hat{b}).
$$
\n(2)

$$
n\delta^{2}(\widehat{a},\widehat{b}) = \min_{(a,b)\in\mathbb{R}^{2}}\sum_{i=1}^{n} (y_{i} - ax_{i} - b)^{2} = \min_{(a,b)\in\mathbb{R}^{2}}||y - ax - b1||^{2}
$$

galement montrer<sup>4</sup> que<br>
(2)<br>
<sup>2</sup><br>
priel Rengendré par les vecteurs<br>
mal  $p_F(y) = \hat{a}x + \hat{b}1$  de y sur F. représente le carré de la distance  $d(y, F)$  du vecteur  $y = (y_1, \ldots, y_n)$  au sous-espace vectoriel F engendré par les vecteurs  $x = (x_1, \ldots, x_n)$  et  $1 = (1, \ldots, 1)$ . Par théorème, cette distance est atteinte au projeté orthogonal  $p_F(y) = \hat{a}x + \hat{b}1$  de y sur F.

<sup>4.</sup> En effet, en munissant  $\mathbb{R}^n$  de sa structure euclidienne canonique,

Dans la formule ci-dessus, le terme  $\widehat{a}^2 \sigma^2$ (X) est la composante de la variance de Y expliquée par la régres-<br>cien La terme <sup>52</sup>(λ) sucert à lui-set la regione présiduelle : il previent du fait sue V = <sup>2</sup>X + l λ + sion. Le terme *δ*<sup>2</sup>( $\widehat{a}$ ,  $\widehat{b}$ ), quant à lui, est la variance résiduelle : il provient du fait que Y =  $\widehat{a}X + \widehat{b} + \varepsilon$ , où ε<br>est une fonction inconnue est une fonction inconnue.

Pour décider d'accepter ou non la formule  $Y = \hat{a}X + \hat{b}$ , on examine les deux points suivants :

➢ Il est important que la proportion de la variance de Y expliquée par la régression soit la plus forte possible. D'après [\(2\)](#page-3-0), cette proportion est donnée par

$$
R^2 = 1 - \frac{\delta^2(\widehat{a}, \widehat{b})}{\sigma^2(Y)} = 1 - \frac{\sum_{i=1}^n (y_i - \widehat{a}x_i - \widehat{b})^2}{\sum_{i=1}^n (y_i - \overline{Y})^2}.
$$

D'après [\(1\)](#page-3-1), il s'agit aussi du carré du coefficient de corrélation linéaire

$$
\varrho_{Y/X} = \frac{\widehat{a}\sigma(X)}{\sigma(Y)} = \frac{cov(X,Y)}{\sigma(X)\sigma(Y)}.
$$

Ce coefficient de corrélation linéaire appartient à  $[-1, 1]$ . Il est égal à  $\pm 1$  si, et seulement si, les points de la série sont alignés.

► On s'assure également d'avoir capturé au mieux la dépendance de Y en X en vérifiant que le nuage de points de la série double (X, *<sup>ε</sup>*) ne présente pas de « structure particulière ».

L'instruction Scilab correl(X,Y,f) renvoie le coefficient de corrélation de la série statistique  $(X, Y)$  de matrice de contingence f.

L'instruction  $[a, b]$ =reglin(X,Y) calcule les coefficients a et b de la droite de régression de Y en X.

#### Exercice 7 : un « bon » coefficient de corrélation n'assure pas une relation affine

On considère des séries X et Y dénies par les instructions

X=1:20;  $Y=X.\hat{Z}+rand(1,20);$ 

- 1. Représenter le nuage de points associés.
- 2. a. Calculer le coefficient de corrélation linéaire. Semble-t-il bon?
	- **b.** Calculer les coefficients a et b de l'équation de la droite de régression de Y par rapport à X.
	- c. Superposer la droite de régression linéaire au nuage de points.
	- **d.** Sur une autre figure, représenter les écarts résiduels  $y_i ax_i b$ , 1 ≤ *i* ≤ 20. Que met-on ainsi en évidence ?
- **3. a.** Vérifier que le nuage de points se superpose bien avec la parabole d'équation  $y = x^2$ .
	- **b.** Étudier la corrélation linéaire de Y par rapport à  $X^2$ .
	- c. Effectuer la régression linéaire de Y par rapport à  $X^2$ . Vérifier la qualité de l'approximation graphiquement et étudier les écarts résiduels. Conclusion ?

#### Exercice 8 : une régression linéaire multiple pour illustrer l'absence de causalité

Une entreprise vend un produit sur 200 marchés différents. Elle a mis en place une campagne publicitaire sur trois supports : télévision, radio et journaux dont elle souhaite étudier l'impact sur les ventes.

ts, on s'interroge sur la  $\left(\frac{1}{x - \overline{X}}\right)^{1/2}$ En notant Y le nombre de ventes (en milliers d'unités) et  $X_1, X_2$  et  $X_3$  les budgets publicitaires (en milliers d'euros) dépensés respectivement sur les trois supports précédents, on s'interroge sur la pertinence d'un modèle linéaire de la forme

$$
Y = a_1 X_1 + a_2 X_2 + a_3 X_3 + b.
$$

Le théorème de Pythagore assure alors que :

$$
\left\|y-\overline{Y}1\right\|^2 = \left\|p_{\text{F}}(y-\overline{Y}1)\right\|^2 + d(y-\overline{Y}1,\text{F})^2 = \left\|\widehat{a}x + (\widehat{b}-\overline{Y})1\right\|^2 + d(y,\text{F})^2 = \left\|\widehat{a}(x-\overline{X}1)\right\|^2 + d(y,\text{F})^2
$$

d'où le résultat en divisant par n.

L'intérêt d'un tel modèle, s'il est acceptable, est d'expliquer la contribution sur les ventes des campagnes publicitaires sur chacun des trois supports, mais aussi de prédire quelles seront les ventes lors d'une nouvelle campagne publicitaire avec une répartition différente du budget ou sur de nouveaux marchés.

Le fichier campagne\_publicitaire.sce contenu dans l'archive téléchargée en ligne définit les vecteurs ventes, TV, radio et journaux contenant respectivement les valeurs des variables  $Y, X_1,$  $X_2$  et  $X_3$  sur les 200 marchés.

- 1. Effectuer une régression linéaire simple de Y par rapport à  $X_3$ . Que dire de l'impact de la campagne publicitaire dans les journaux sur les ventes ?
- 2. Sans chercher à donner de formules explicites, justifier l'existence de coefficients  $\hat{a}_1$ ,  $\hat{a}_2$ ,  $\hat{a}_3$  et b optimaux en un sens que l'on précisera.

Le coefficient  $\mathrm{R}^2$  permettant de mesurer la pertinence du modèle vaut ici

$$
\mathtt{R}^{2}=1-\frac{\sum_{i=1}^{n}(\mathbf{y}_{i}-\widehat{a}_{1}\mathbf{x}_{1,i}-\widehat{a}_{2}\mathbf{x}_{2,i}-\widehat{a}_{3}\mathbf{x}_{3,i}-\widehat{b})^{2}}{\sum_{i=1}^{n}(\mathbf{y}_{i}-\overline{\mathrm{Y}})^{2}}.
$$

L'instruction Scilab [a, b]=reglin([X1; X2; X3], Y) fournit les valeurs de  $\hat{a}_1$ ,  $\hat{a}_2$ ,  $\hat{a}_3$  et b.

- 3. a. Effectuer la régression linéaire de Y par rapport à  $X_1, X_2$  et  $X_3$ .
	- b. Que dire à présent de l'impact de la campagne publicitaire dans les journaux sur les ventes ? Comment expliquer la différence avec la conclusion de la question 1.?

www.ind.processive

## Annexe : liste des pays et de leurs index

### AFRIQUE

#### Afrique septentrionale

- 1. Algérie
- 2. Égypte
- 3. Libye

#### Afrique occidentale

- 8. Bénin
- 9. Burkina Faso
- 10. Cap-Vert
- 11. Côte d'Ivoire
- 12. Gambie
- 13. Ghana

#### Afrique orientale

## 24. Burundi

- 25. Comores
- 26. Djibouti
- 27. Érythrée
- 28. Éthiopie
- 29. Kenya
- 30. Madagascar

## Afrique centrale

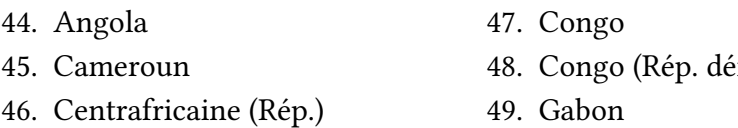

#### Afrique australe

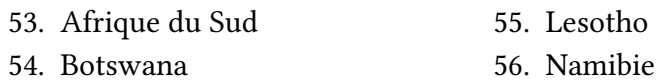

#### AMERIQUE

## Amérique septentrionale

Amérique centrale

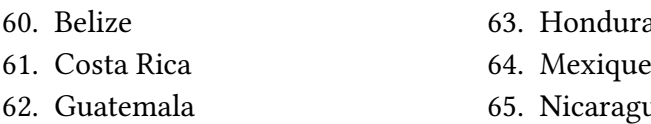

## Caraïbes

68. Antigua-et-Barbuda 69. Aruba 70. Bahamas 71. Barbade 72. Cuba 73. Curaçao 74. Dominicaine (Rép.)

- 4. Maroc
- 5. Sahara occidental
- 6. Soudan
- 14. Guinée 15. Guinée-Bissau
- 16. Liberia
- 17. Mali
- 18. Mauritanie
- 19. Niger
- 31. Malawi 32. Maurice 33. Mayotte 34. Mozambique 35. Ouganda 36. Réunion
- 37. Rwanda

 $(m.)$ 

58. Canada 59. États-Unis

63. Honduras gua

75. Dominique 76. Grenade 77. Guadeloupe 78. Haïti 79. Jamaïque 80. Martinique 81. Porto Rico

7. Tunisie

- 20. Nigeria
- 21. Sénégal
- 22. Sierra Leone
- 23. Togo
- 38. Seychelles 39. Somalie 40. Sud-Soudan 41. Tanzanie 42. Zambie 43. Zimbabwe
	-
	- 50. Guinée équatoriale
	- 51. Sao Tomé-et-Principe
	- 52. Tchad
	- 57. Swaziland

66. Panama 67. Salvador

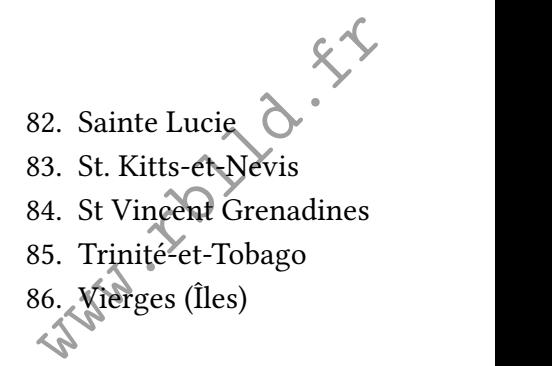

## Amérique du sud

- 87. Argentine
- 88. Bolivie
- 89. Brésil
- 90. Chili
- 91. Colombie

## ASIE

### Asie occidentale

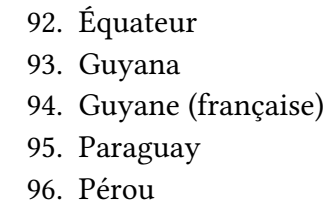

100. Arabie saoudite 101. Arménie 102. Azerbaïdjan 103. Bahreïn 104. Chypre 105. Émirats arabes unis 106. Georgie 107. Irak 108. Israël 109. Jordanie 110. Koweït 111. Liban  $112.$  O 114. Qatar 115. Syrie 116. Turquie 117. Yémen

## Asie centrale

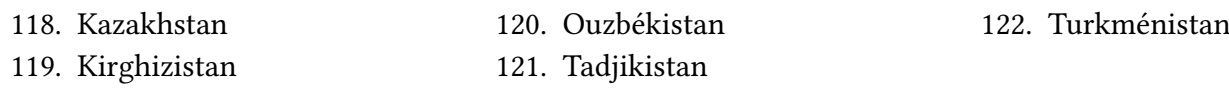

## Asie du sud

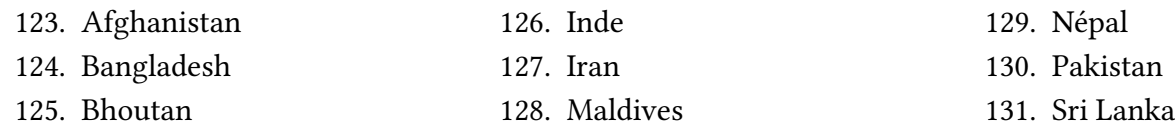

### Asie du sud-ouest

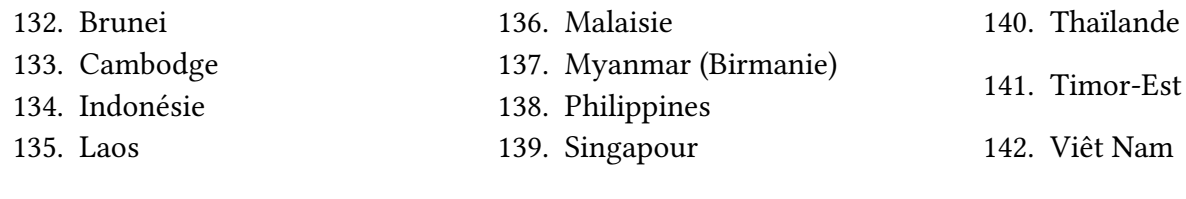

### Asie orientale

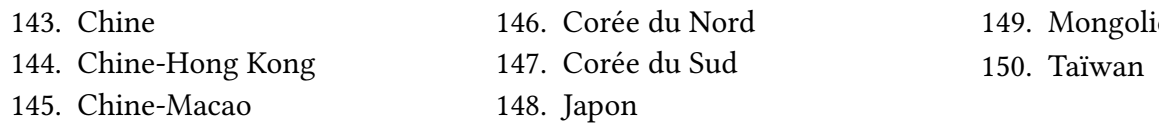

## EUROPE

#### Europe septentrionale

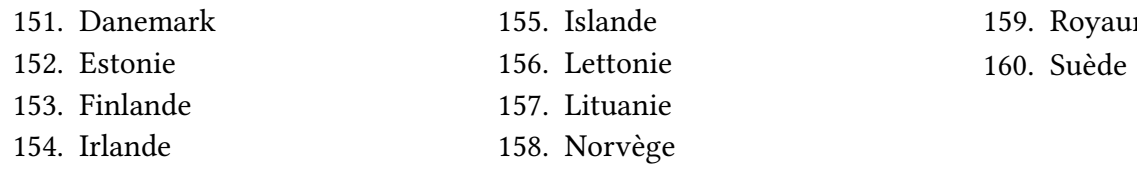

164. France (métropolitaine)

165. Liechtenstein 166. Luxembourg

## Europe occidentale

161. Allemagne 162. Autriche 163. Belgique

- 97. Surinam
- 98. Uruguay
- 99. Venezuela

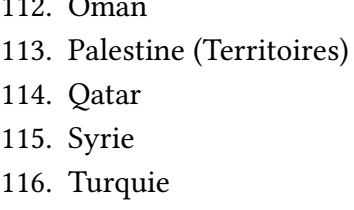

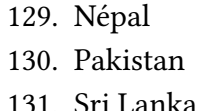

149. Mongolie

me-Uni

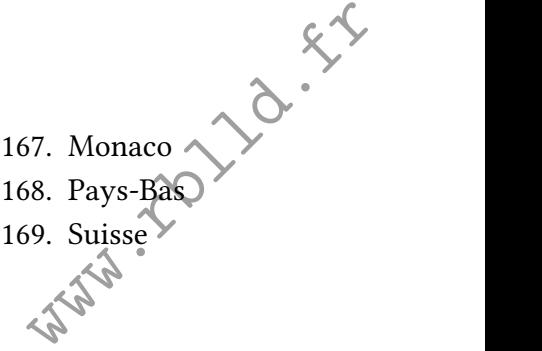

#### Europe orientale

170. Biélorussie 171. Bulgarie 172. Hongrie 173. Moldavie

#### Europe méridionale

- 180. Albanie 181. Andorre 182. Bosnie-Herzégovine 183. Croatie 184. Espagne
- 

#### **OCEANIE**

- 195. Australie
- 196. Fidji
- 197. Guam
- 198. Kiribati
- 199. Marshall (Îles)

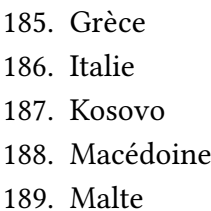

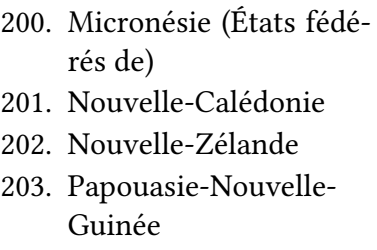

178. Tchèque (République) 179. Ukraine

- 190. Monténégro
- 191. Portugal
- 192. Saint-Marin
- 193. Serbie
- 194. Slovénie
- 204. Polynésie française
- 205. Salomon (Îles)
- 206. Samoa occidentales
- 207. Tonga
- 208. Vanuatu

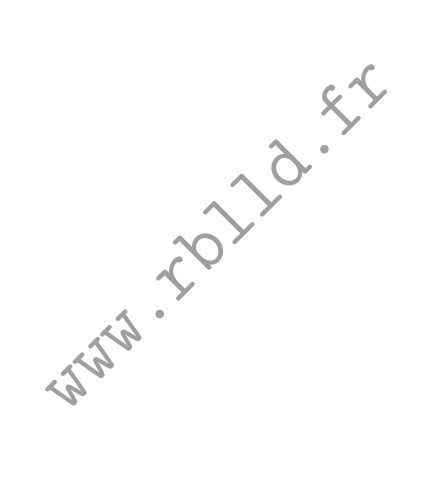

Numéro 547 Septembre 2017

# *Population* & *Sociétés*

# **Tous les pays du monde (2017)**

**English Version**

#### **Gilles Pison\***

Tous les deux ans, *Population & Sociétés* publie un numéro intitulé *Tous les pays du monde* présentant un tableau de la population mondiale\*\*. Celle-ci compte 7,5 milliards d'habitants en 2017. Elle a été multipliée par sept au cours des deux derniers siècles, et devrait continuer à croître jusqu'à atteindre peut-être 11 milliards à la fin du XXIe siècle.

Les données du grand tableau central concernent toutes les entités géopolitiques dont la population atteint ou dépasse 150 000 habitants, et quelques autres. Les États souverains y voisinent ainsi avec d'autres territoires, dont les départements, territoires, régions et collectivités français d'outre-mer. Pays et entités sont classés géographiquement, selon la pratique des annuaires des Nations unies, par région et continent.

Les indicateurs démographiques sont les mêmes que dans les éditions précédentes : superficie, population estimée à la mi-2017, taux de natalité et de mortalité, taux de mortalité infantile, indice synthétique de fécondité, pourcentage des moins de 15 ans et des 65 ans ou plus dans la population totale, espérance de vie masculine et féminine à la naissance, revenu national brut 2016 par habitant en parité du pouvoir d'achat. Il faut noter que plusieurs indicateurs sont des projections, car les statistiques d'état civil ou d'enquête ne sont pas encore disponibles pour l'année 2017 elle-même.

Dans dix-huit petits tableaux, les pays ou entités sont classés selon quelques indicateurs par ordre décroissant. Dans les sept premiers tableaux, un total mondial est indiqué et une ligne sépare les pays dont le cumul dépasse la moitié du total mondial. Par exemple, les sept pays les plus peuplés (Chine, Inde, États-Unis, Indonésie, Brésil, Pakistan, Nigeria) totalisent 3,93 milliards d'habitants, plus de la moitié du total mondial estimé à 7,54 milliards. Dans le tableau 10, les pays sont classés selon le taux de mortalité. Il peut paraître étonnant qu'avec 9 décès pour 1 000 habitants en 2017, le Burkina Faso soit mieux classé que le Japon qui en compte 10. Le relativement faible nombre de décès au Burkina Faso vient du fait que sa population est jeune et que la proportion de personnes âgées est très faible, alors qu'à l'inverse elle est élevée au Japon. Le calcul de l'espérance de vie, qui tient compte de la répartition par âge de la population, donne une idée

plus juste des contrastes de mortalité. Le Japon se retrouve alors en tête du classement avec l'espérance de vie la plus élevée du monde (84 ans), alors que le Burkina Faso se situe presque en fin du classement (60 ans). Dans le dix-septième et avant-dernier petit tableau, les pays sont classés selon la proportion des 15-64 ans dans la population totale. Elle donne une idée de l'importance de la population d'âge actif. Elle est particulièrement élevée dans les petits États du golfe Persique qui accueillent une importante population de travailleurs immigrés venus sans leur famille, et dans les pays où la fécondité a fortement baissé pour atteindre des niveaux très bas (Moldavie, Russie). Les personnes d'âge actif sont proportionnellement plus nombreuses dans les pays du Sud qui ont aussi connu récemment une baisse rapide de leur fécondité (Chine, Iran, Vietnam) : leur pyramide des âges s'est rétrécie à la base, alors que leur sommet est encore très étroit. Cette situation ne devrait pas durer et la proportion de 15-64 ans revenir à des niveaux plus faibles au fur et à mesure du vieillissement de la population.

#### Références

**<sup>\*</sup>** Muséum national d'histoire naturelle et Institut national d'études démographiques.

**<sup>\*\*</sup>** Les données proviennent essentiellement de la *World Population Data Sheet* publiée par le Population Reference Bureau (PRB) [1]. Cet organisme indépendant synthétise chaque année les chiffres émanant de plusieurs sources, essentiellement la Division de la population des Nations unies [2], le Bureau of the Census des États-Unis, le Conseil de l'Europe et ... l'Ined, qui s'efforcent de rassembler l'ensemble des données démographiques publiées par les offices nationaux de statistique et les organisations internationales.

es par les offices nationaux de<br>tionales.<br>JPUIS, 2017, World Population<br>Jreau, Washington DC, États-<br>Jlation, 2017, World Population<br>K (http://esa.Jmorg/unpd/wpp/)<br>www.ined.fr [1] Toshiko KANEDA et Geneviève DUPUIS, 2017, *World Population Data Sheet*, Population Reference Bureau, Washington DC, États-Unis (www.prb.org).

<sup>[2]</sup> Nations unies, Division de la population, 2017, World Population Prospects : The 2017 Revision, New York (http://esa.un.org/unpd/wpp/)